Diese Seite wird aktuell überarbeitet

# **Vorbereitung einer Videoproduktion**

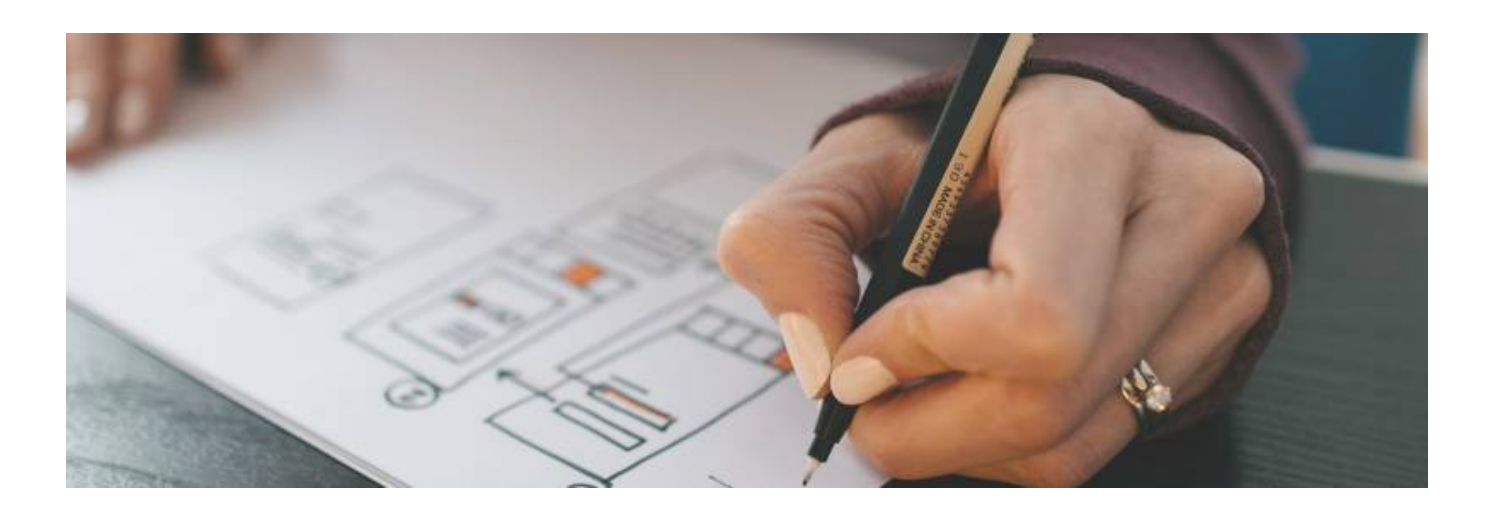

### **Einleitung**

Ein gutes Lehrvideo lässt sich natürlich nicht aus dem Stegreif erstellen. Auf dieser Seite finden sich Tipps zur erfolgreichen Vorbereitung eines Lehrvideos.

Anleitungen und Tutorials können als Video schnell und einfach konsumiert werden. Sie sind zugänglich und haben einen hohen Wiederholungswert, wenn eine Thematik nicht verstanden wurde.

Für ein gutes Video gibt es ein paar Regeln.

- Ein interessantes Video hat einen dramaturgischen Spannungsbogen. Dies funktioniert auch in Lehrvideos.
- Kurz und knapp. Das KISS-Prinzip (Keep It Short and Simple) gilt besonders im Videoformat. Die Aufmerksamkeitsspanne nimmt bei Videos mit zunehmender Dauer ab.
- Gestaltung lohnt sich. Optisch ansprechende Videos fördern die Aufmerksamkeit und den Wiederholungswert.
- Persönlich vor der Kamera aufzutreten schafft Sympathie und fördert so die Bereitschaft der Zuschauer zuzuhören.
- Verbinden Sie verschiedene Darstellungs- und Gestaltungselemente. Abwechslung steigert das Interesse am Inhalt.
- Schaffen Sie einen Bezug zum Alltag. Auch wenn die Inhalte spezialisiertes Wissen beinhalten, so lässt dieser sich mit einem praktischen Beispiel und/oder einen Bezug besser merken. Schaffen Sie so eine emotionale Verbindung zum Thema.
- Zuerst in die Breite, dann in die Tiefe: Videos eignen sich sehr gut, um ein Grundlagenwissen aufzubauen und in die Breite zu streuen

## **Vorüberlegungen**

Im besten Fall steht ein Lehrvideo im Kontext eines übergreifenden didaktischen Konzepts. Auch wenn es Sinn machen kann ein Video zum Selbstzweck zu produzieren, etwa um Studierende durch Abwechslung zu motivieren, so ist es doch vorrangig ein Werkzeug - ein Medium - zur Informationsvermittlung.

Zu Beginn sollte also festgestellt werden, welches konkrete (Lern-) Ziel mit dem Video erreicht werden soll. Im Einklang damit steht die Zielgruppe. Fragen Sie sich:

- Was ist das Ziel des Videos? (Aktivieren/motivieren, vermitteln, vertiefen, Übersicht schaffen)
- Welcher Lehrinhalt soll mit dem Video vermittelt werden?
- Ist es sinnvoll, mehrere kurze statt einem langem Video zu produzieren?
- An welcher Stelle im Studium/ im Lehrplan/ im Semester wird dieses Video den Studierenden zugänlich gemacht?
- Auf welchem Stand befindet sich das Zielpublikum?
- Gibt es weitere Begleitmaterialien zum Video?

In dieser Phase sollte auch der Sinn eines Videos für ein Thema hinterfragt werden. Bewegtbild ist gut geeignet um komplexe Inhalte visuell darzustellen. Es ermächtigt zudem den Rezipienten, das eigene Lernen selbst zu strukturieren. Aber auch Videos können die Aufmerksamkeit nur über einen begrenzten Zeitraum aufrechterhalten. Lange und vielschichtige Themen sind eventuell nicht für ein Video geeignet (aber eventuell für eine Videoserie).

## **Die Videoproduktion**

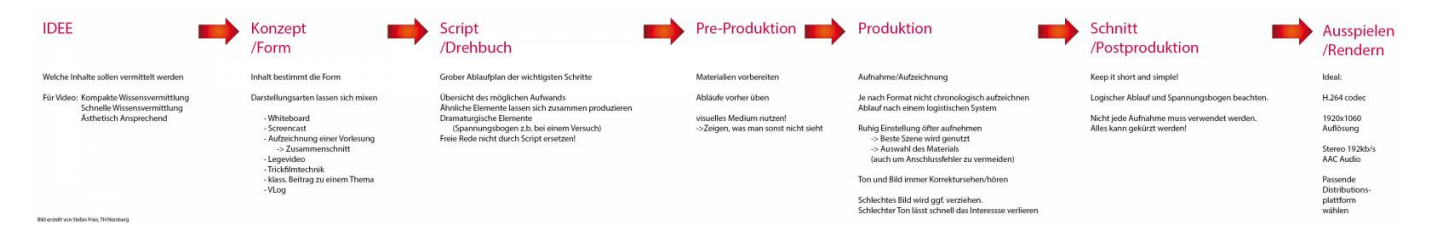

Bild erstellt von Stefan Fries, TH Nürnberg

Die Videoproduktion wird typischerweise in 4 Hauptphasen unterteilt:

- I. Pre- oder Vorproduktion
- II. Produktion
- III. Postproduktion (Nachbearbeitung)
- IV. Distribution (Bereitstellung)

Diese Seite beschäftigt sich vornehmlich mit der ersten Phase - der Vorproduktion.

#### **I. Vorproduktion**

In dieser Phase werden die nötigen Materialien für die Umsetzung des Videos erstellt und

zusammengetragen. Es entstehen Drehbücher, Konzepte, Skripts, Storyboards, etc.

In den folgenden Abschnitten werden die für die Lehrvideoproduktion relevanten Materialien vorgestellt.

#### **Drehbuch und Skript**

Im Filmbereich bezeichnet ein Drehbuch eine Niederschrift der Filmhandlung und Dialoge, formatiert nach standartisierten Regeln (etwa die Aufteilung in Szenen). Alle am Film beteiligten Gewerke nutzen das Drehbuch als Basis für die Arbeit am Film - es ist eine Blaupause der Geschichte des Films.

Im Zusammenhang mit Lehrvideos sollten in einem Drehbuch alle für das Video relevanten Inhalte in Textform festgehalten werden. Es ist sinnvoll auch den Sprechertext in Fließtext hierin festzuhalten.

Das Skript bezeichnet in diesem Fall eine in Stichpunkten zusammengefasste Version des Drehbuchs. Es erleichtert den Überblick und ist dadurch häufig das besser geeignete Arbeitsdokument für den Tag der Aufzeichnung. Im Skript wird häufig auch die gewählte Darstellungsform für die jeweiligen Inhalte notiert.

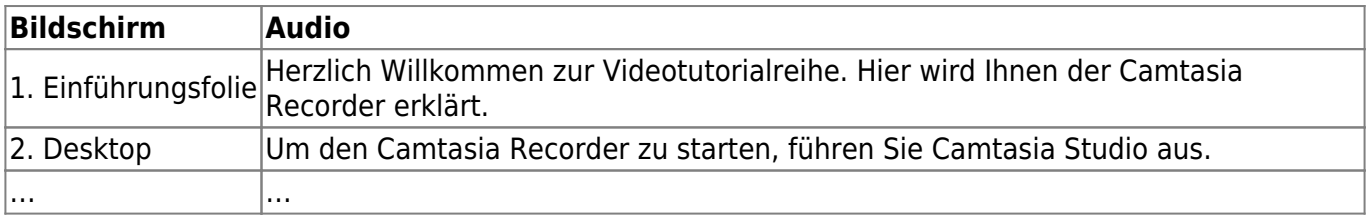

Aber: Lernen Sie den Text nicht auswendig, außer es liegt Ihnen. Freies sprechen wirkt sympathischer und authentischer. Sobald Inhalte auswendig gelernt oder abgelesen werden, verliert der Betrachter schneller das Interesse.

#### **Gestaltungskonzept**

Die Inhalte sollen möglichst passend und plastisch dargestellt werden. Dafür eignen sich viele Gestaltungselemente und Videoformen.

Die bekanntesten sind hier aufgelistet:

- Whiteboard
- Screencast
- Aufzeichnung einer Vorlesung und möglicher Zusammenschnitt
- Legevideo
- Trickfilmtechnik
- Informelles Motion Design
- klassischer journalistischer Beitrag zu einem Thema
- Vlog (eignet sich für unterwegs: z.B. architektonische Themen direkt auf einer Baustelle)

#### **II. Produktion**

Sie Zeichnen auf. Alles was "im Kasten" ist, nennt sich Rohmaterial. Zeichnen Sie, nach Möglichkeit, ruhig öfter auf. So können Sie hinterher die beste Aufnahme nehmen. Bei der Darstellung von z.B. einem Versuch sind auch verschiedene Blickwinkel (wörtlich) interessant.

Wichtig: Nehmen Sie nicht alles am Stück auf!

Sehen Sie sich das obere Beispiel eines Drehbuchs noch einmal an. Jede Tabellenzeile stellt einen eigenständigen Videoabschnitt dar. In kürzeren Videos passieren weniger Fehler, so können Sie effizient Stück für Stück Ihr Video zusammensetzen. In der Postproduktion (beim Schnitt) können Sie alles neu arrangieren. Fassen Sie vor allem logistisch schwierige Sachen zusammen, und arbeiten diese der Reihe nach ab.

- → [Lehrvideos drehen](https://blendedlearning.th-nuernberg.de/wiki/blendedlearning/doku.php?id=medienproduktion:lehrvideos_drehen)
- → [Moodle-Kurs "Lehrvideoproduktion"](https://elearning.ohmportal.de/login/index.php)

Machen Sie einen Testdurchlauf! Um Unvorhersehbares zu vermeiden, machen Sie nach Möglichkeit einen Testdurchlauf Ihres Videos und prüfen Sie, ob alles so funktioniert wie Sie es sich vorstellen.

#### **III. Postproduktion**

Erst mit dem Schnitt lebt ein Film. Hier kann der dramaturgische Spannungsbogen gesetzt werden. Fast jede Szene kann gekürzt werden und lassen Sie alles weg, was nicht gut ist. Trauen Sie sich, etwas wegzulassen. Nicht chronologisch aufgenommene Szenen können hier wieder zu einem logischen Ablauf zusammengefügt werden.

Für den Schnitt eignen sich verschiedene Programme wie Adobe Premiere oder Camtasia. Reine Aufzeichnungstools wie OBS enthalten keine Möglichkeit der Postproduktion.

Die Postproduktion, auch Nachbearbeitung oder Schnitt, ist die letzte Phase der Videoproduktion. Weitere Informationen und Tutorials zu den Prinzipien des Schnitts und der dazugehörigen Software finden Sie auf der Seite [Videos bearbeiten](https://blendedlearning.th-nuernberg.de/wiki/blendedlearning/doku.php?id=medienproduktion:videos_bearbeiten).

#### **IV. Bereitstellung**

In Schnittprogrammen werden die Filme am Ende in eine fertige Videodatei gerendert. Bewährt hat sich der h.264 Codec als Standard. Dieser wird auch für eine mögliche Distribution online von den meisten Videoplattformen akzeptiert.

Achten Sie darauf, dass sie das Video in HD Aufzeichnen und auch in dieser Auflösung (1920×1080) ausspielen. Kleinere Auflösungen werden als schwer zu erkennen wahrgenommen und sinken damit fast automatisch in der Attraktivität.

Wiki Digitale Lehre - https://blendedlearning.th-nuernberg.de/wiki/blendedlearning/

→ [Videos komprimieren \(für THN Mediasharing oder andere Plattformen\)](https://blendedlearning.th-nuernberg.de/wiki/blendedlearning/doku.php?id=medienproduktion:videos_komprimieren)

→ [Lehrmaterialien hochladen und Teilen auf den Plattformen der TH Nürnberg](https://blendedlearning.th-nuernberg.de/wiki/blendedlearning/doku.php?id=medienproduktion:plattformen)

### **Siehe auch**

- [Bildschirmaufzeichnung mit OBS so geht es Schritt für Schritt](https://blendedlearning.th-nuernberg.de/wiki/blendedlearning/doku.php?id=medienproduktion:obs)
- [Einen Screencast mit Camtasia aufzeichnen](https://blendedlearning.th-nuernberg.de/wiki/blendedlearning/doku.php?id=medienproduktion:camtasia_tutorial)
- [Hardware zur Videoproduktion](https://blendedlearning.th-nuernberg.de/wiki/blendedlearning/doku.php?id=medienproduktion:hardware)
- [Lehrvideoproduktion Ein Überblick](https://blendedlearning.th-nuernberg.de/wiki/blendedlearning/doku.php?id=medienproduktion:lehrvideoproduktion)
- [Screencasts \(Bildschirmaufzeichnungen\) produzieren](https://blendedlearning.th-nuernberg.de/wiki/blendedlearning/doku.php?id=medienproduktion:screencasts_produzieren)
- [Videos aufzeichnen](https://blendedlearning.th-nuernberg.de/wiki/blendedlearning/doku.php?id=medienproduktion:videos_aufzeichnen)
- [Videos bearbeiten](https://blendedlearning.th-nuernberg.de/wiki/blendedlearning/doku.php?id=medienproduktion:videos_bearbeiten)
- [Vorbereitung einer Videoproduktion](https://blendedlearning.th-nuernberg.de/wiki/blendedlearning/doku.php?id=medienproduktion:vorbereitung_einer_videoproduktion)

[Videoproduktion](https://blendedlearning.th-nuernberg.de/wiki/blendedlearning/doku.php?id=tag:videoproduktion&do=showtag&tag=Videoproduktion), [Video](https://blendedlearning.th-nuernberg.de/wiki/blendedlearning/doku.php?id=tag:video&do=showtag&tag=Video), [Vorbereitung](https://blendedlearning.th-nuernberg.de/wiki/blendedlearning/doku.php?id=tag:vorbereitung&do=showtag&tag=Vorbereitung)

From: <https://blendedlearning.th-nuernberg.de/wiki/blendedlearning/> - **Wiki Digitale Lehre**

Permanent link: **[https://blendedlearning.th-nuernberg.de/wiki/blendedlearning/doku.php?id=medienproduktion:vorbereitung\\_einer\\_videoproduktion&rev=1623245821](https://blendedlearning.th-nuernberg.de/wiki/blendedlearning/doku.php?id=medienproduktion:vorbereitung_einer_videoproduktion&rev=1623245821)** Last update: **2021/06/09 15:37**

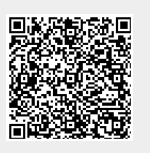